### <span id="page-0-0"></span>**Outline**

#### **[Object-Oriented Design](#page-1-0)**

- [unified modeling language](#page-1-0)
- **•** [managing a library](#page-3-0)

#### **[Object-Oriented Programming in Python](#page-12-0)**

- **•** [class definitions and instantiations](#page-12-0)
- **•** [data and functional attributes](#page-14-0)

MCS 260 Lecture 26 Introduction to Computer Science Jan Verschelde, 12 July 2023

 $\Omega$ 

The South The

<span id="page-1-0"></span>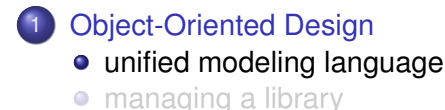

**[Object-Oriented Programming in Python](#page-12-0) •** [class definitions and instantiations](#page-12-0) [data and functional attributes](#page-14-0)  $\blacksquare$ 

 $\Omega$ 

The South The

4 0 5

# Object-Oriented Design

UML: Unified Modeling Language

Object-Oriented Programming (OOP) enables us to create our own high level data types, called abstract data types.

Real-world entities (such as books, people) are represented in the software by objects and classes.

UML is a graphical language to model, design and construct object-oriented software.

Two types of modeling diagrams:

- **1** structural ones define the static architecture:
- <sup>2</sup> behavioral ones captures interactions and states.

Running example: library management system.

 $\Omega$ 

 $(0.125 \times 10^{-14} \text{ m}) \times 10^{-14} \text{ m}$ 

<span id="page-3-0"></span>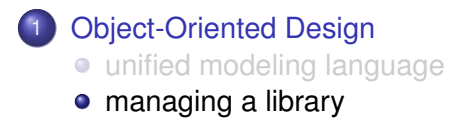

**[Object-Oriented Programming in Python](#page-12-0) •** [class definitions and instantiations](#page-12-0) [data and functional attributes](#page-14-0)  $\blacksquare$ 

 $\Omega$ 

**A** The

The Society

 $\leftarrow$   $\leftarrow$ 

4 0 5

#### Managing a Library a case study

Goal: manage a library of books.

Two types of users: librarians and patrons.

Patrons when logged on may view the catalog, check out books, and return books.

After logging in, in addition to what is available to all, a librarian may

- **1** add and delete books:
- 2 add, search, and delete persons.

Still very simple management:

only one person uses the program at any given time.

 $\Omega$ 

イロト イ押 トイラト イラトー

#### the class Book

class diagram

An object of the class Book has three attributes:

identification number, title, availability.

#### Book identification number title of book availability status create new book show information check availability change availability

Four methods:  $init$  (),  $__str__()$ , check(), change().

 $\Omega$ 

イロト イ押 トイラト イラトー

#### the class Person

class diagram

An object of the class Person has three attributes: identification number, name, status.

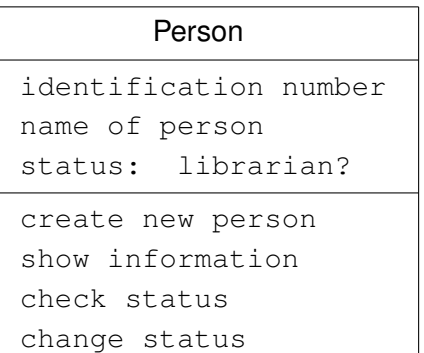

Four methods:  $int_{(), \_strut}$  (),  $_{\_strut}$  (), check(), change().

 $\Omega$ 

**REPAREM** 

 $1.71 \times 1.71 \times$ 

# the class Catalog

class diagram

The collection of books is an object of the class Catalog. Its one attribute collection is a list of books.

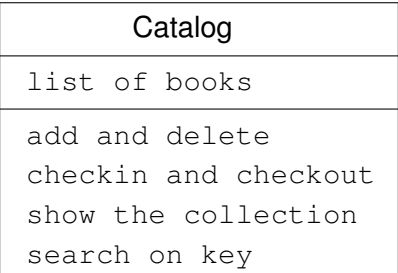

In addition to  $_{\text{init}}$  () and  $_{\text{str}}$  () we have five methods: add(), delete(), checkin(), checkout(), and search(). The class Catalog imports from the class Book.

 $\Omega$ 

( ロ ) ( *同* ) ( ヨ ) ( ヨ )

#### the class People

class diagram

An object of the class People has a list as first attribute. Its second attribute is who is currently logged on.

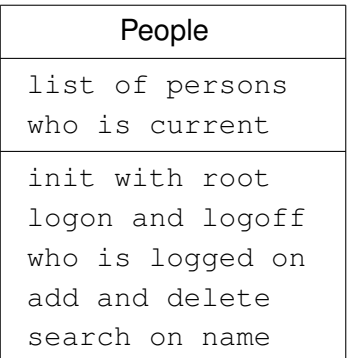

seven methods: init(), logon(), logoff(), who(), add(), delete() and search().

Intro to Computer Science (MCS 260) [object-oriented programming](#page-0-0) L-26 12 July 2023 9/18

 $\Omega$ 

イロト イ押 トイラト イラト

#### Use Case Diagram for Catalog

a behavior modeling diagram

Librarians and patrons differ in their use of the Catalog:

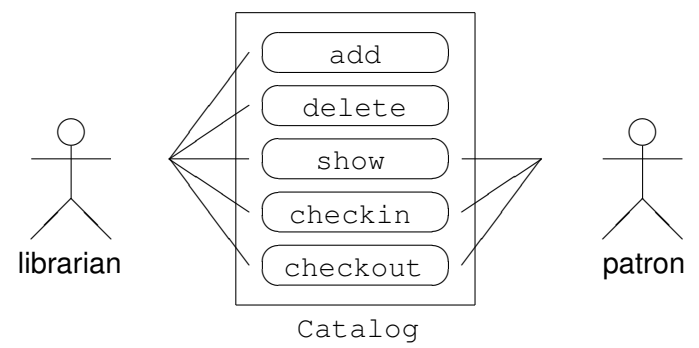

 $+$   $+$   $+$   $\mathbf{h}$  ヨメ イヨメ

 $\sim$ 

Þ

 $QQ$ 

#### Use Case Diagram for People

a behavior modeling diagram

Librarians and patrons differ in their use of the People:

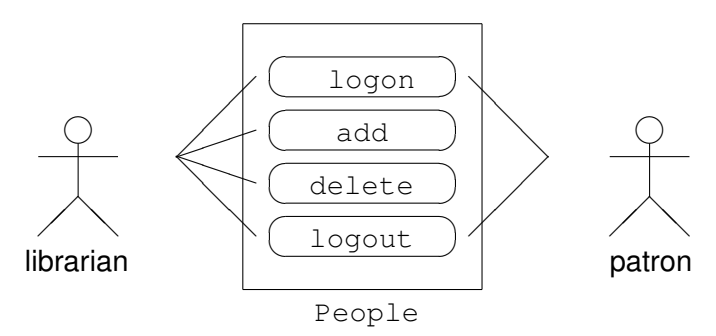

14.1

医下す 医下

4 ロ ト ィ *同* ト

Þ

#### Design of a Library Manager

OOP follows bottom up design

Object-oriented design is typically bottom up, starting at the classes Book and Person.

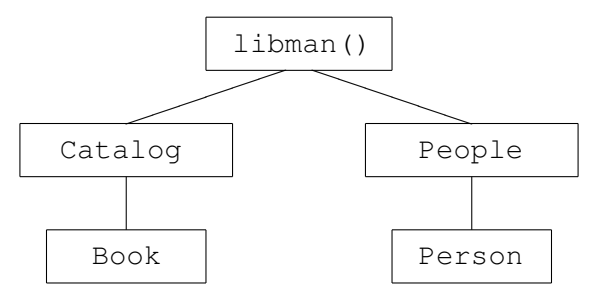

The program libman() imports from Catalog and People. The class Catalog imports from Book and the class People imports from Person.

イロト イ押 トイラト イラト

<span id="page-12-0"></span>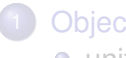

#### **[Object-Oriented Design](#page-1-0)**

**•** [unified modeling language](#page-1-0)

[managing a library](#page-3-0)  $\bullet$ 

#### **[Object-Oriented Programming in Python](#page-12-0)**

#### **•** [class definitions and instantiations](#page-12-0)

[data and functional attributes](#page-14-0)  $\blacksquare$ 

 $\Omega$ 

Bara B

4 FL 5

# object-oriented programming

#### Definition (Grady Booch et al., 2007)

Object-oriented programming is a method of implementation in which

- <sup>1</sup> programs are organized as cooperative collections of *objects*,
- <sup>2</sup> each of which represents an instance of some *class*,
- <sup>3</sup> and whose classes are all members of a *hierarchy* of classes united via inheritance relationships.

Objects — not algorithms — are the building blocks.

Algorithms are central in procedure-oriented programming.

Definition from page 41 on *Object-Oriented Analysis and Design With Applications* by G. Booch et al., Addison-Wesley, 2007.

 $\Omega$ 

 $(0.125 \times 10^{-14} \text{ m}) \times 10^{-14} \text{ m}$ 

<span id="page-14-0"></span>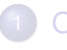

#### **[Object-Oriented Design](#page-1-0)**

**•** [unified modeling language](#page-1-0)

[managing a library](#page-3-0)  $\bullet$ 

# **[Object-Oriented Programming in Python](#page-12-0)**

**•** [class definitions and instantiations](#page-12-0)

• [data and functional attributes](#page-14-0)

 $\Omega$ 

Bara B

4 0 5

#### data and functional attributes

We distinguish between data and functional attributes:

- **1** data: information represented by the object; and
- 2 functional (often called methods): the operations defined on the objects.

A data attribute can be *class wide*, that is: shared by every instance in the class.

*Example:* to give every object a unique identification number, every object shares the same reference to the counter.

 $\Omega$ 

The South Book

*Example:* To sort the elements of the list L, we apply the method sort as  $L.sort()$ .

The self is a reserved word in Python.

When defining any method, the  $\text{self}$  refers to the object to which the method applies.

 $\Omega$ 

**REPARE** 

 $\leftarrow$   $\leftarrow$   $\leftarrow$ 

#### <span id="page-17-0"></span>Exercises

- Make a class Counter which initializes to zero. The method add increments the counter by one. The string representation returns the value of the counter, that is: the value of the data attribute stored by the object instantiated from the class Counter.
- <sup>2</sup> Design a class Rational to compute with rational numbers. Ensure that a rational number is always normalized: numerator and denominator have 1 as their only common divisor.
- <sup>3</sup> Write Python code for the class Rational.
- <sup>4</sup> Describe how the design of our library manager would change if files would be used for the catalog and people. Which functions would change?

 $\Omega$ 

医单位 医单位